# QuaternaryProd

# Carl Tony Fakhry, Ping Chen and Kourosh Zarringhalam

#### 2025-04-15

A signed causal graph for gene regulation is a directed graph where the edges are signed and the signs indicate the direction of regulation of the target genes (the signs are either (+) or (-)). QuaternaryProd is a package for computing the Quaternary Dot Product Scoring Statistic [2] (or simply the Quaternary Statistic) of signed causal graphs for gene regulation. The Quaternary Dot Product Scoring Statistic is a generalization of the Ternary Dot Product Scoring Statistic [1] which allows for ambiguities to arise in the causal graph. Ambiguities arise when a regulator can affect a target gene in two different ways or if the direction of regulation is unknown. We will first provide some background, and then we will apply the statistic to STRINGdb [3] which is a publicly available biological network.

#### Introduction

The Quaternary Dot Product Scoring Statistic [2] is a goodness of fit test for evaluating the performance of regulation predictions made by a signed and directed causal network on a given gene expression data set. Given a regulator s in a causal graph, let  $q_p$ ,  $q_m$  and  $q_r$  denote the number of target genes which are upregulated (+), downregulated (-) and regulated (r) by the regulator s respectively. Regulated relations occur when a regulator regulates a target gene without knowing the direction of regulation or if an ambiguity in direction of regulation occurs. An ambiguity can occur if a regulator, according to a given network, shares both (+) and (-) relations with the same target gene. Moreover, let  $q_z$  denote the set of target genes in the causal network which do not share a relation with s i.e which are not affected by s. Next, suppose we are presented with new gene expression data. Let  $n_p$ ,  $n_m$  and  $n_z$  denote the number of genes which are upregulated, downregulated and are unregulated in the gene expression data respectively. For the regulator s, we can tabulate the predictions of the network vs. the gene expression data:

|               | Observed + | Observed – | Observed 0 | Total |
|---------------|------------|------------|------------|-------|
| Predicted +   | $n_{pp}$   | $n_{pm}$   | $n_{pz}$   | $q_p$ |
| Predicted -   | $n_{mp}$   | $n_{mm}$   | $n_{mz}$   | $q_m$ |
| Predicted $r$ | $n_{rp}$   | $n_{rm}$   | $n_{rz}$   | $q_r$ |
| Predicted 0   | $n_{zp}$   | $n_{zm}$   | $n_{zz}$   | $q_z$ |
| Total         | $n_p$      | $n_m$      | $n_z$      | T     |

Table 1: Tabulation of predictions from network edges vs. observations from experimental results.

 $n_{pp}$  denotes the number of target genes which s is predicted to upregulate by the network and were indeed upregulated in the gene expression data.  $n_{pm}$  denotes the number of target genes which s is predicted to upregulate and were downregulated in the gene expression data.  $n_{pz}$  denotes the number of target genes which s is predicted to upregulate and were not expressed in the gene expression data. Similar interpretation follows for all other entries of the table. The probability of a tabulation table follows the Quaternary Dot Product distribution which is given by:

$$P(\text{Table}) = \frac{\binom{q_p}{n_{pp}, n_{pm}, n_{pz}} \binom{q_m}{n_{mp}, n_{mm}, n_{mz}} \binom{q_z}{n_{zp}, n_{zm}, n_{zz}} \binom{q_r}{n_{rp}, n_{rm}, n_{rz}}}{\binom{T}{n_n, n_m, n_z}}.$$
 (1)

Note, since the predictions by the network and the experimental values are fixed, then the table has 6 degrees of freedom  $n_{pp}$ ,  $n_{mm}$ ,  $n_{rp}$ ,  $n_{rm}$ ,  $n_{mp}$  and  $n_{pm}$ . The score S to measure the goodness of fit is given by:

$$S(\text{Table}) = n_{pp} + n_{mm} + n_{rp} + n_{rm} - (n_{mp} + n_{pm})$$
(2)

which is the sum of the good predictions (i.e  $n_{pp}$ ,  $n_{mm}$ ,  $n_{rp}$  and  $n_{rm}$ ) minus the bad predictions (i.e  $n_{mp}$  and  $n_{pm}$ ). To compute the probability of a score, we sum the probabilities of all tables with score S as follows:

$$P(S) = \sum_{P(\text{Table})=S} P(\text{Table}). \tag{3}$$

## **Functionality**

QuaternaryProd provides different functions for computing the probability of a score, probability mass function, p-value of a score and the domain of the Quaternary Dot Product Scoring Statistic. The probability mass function can be computed if given the margins of the table.

```
library(QuaternaryProd)

# Compute the probability mass function
pmf <- QP_Pmf(q_p = 20, q_m = 20, q_z = 20, q_r = 0, n_p = 20, n_m = 20, n_z = 20)

# Plot the mass function
plot(names(pmf), pmf, col="blue", xlab = "scores", ylab = "probabilities")
lines(names(pmf), pmf, col = "blue")</pre>
```

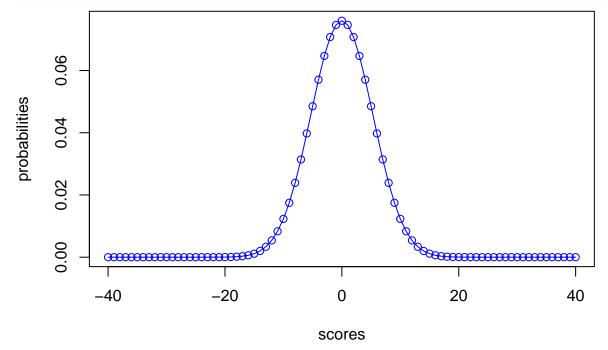

The package contains optimized functions for computing the p-value of a score. To compute the p-value of score we can use the following:

## [1] 0.1948157

```
## [1] -1
```

If the user is only interested in obtaining statistically significant p-values, then QP\_SigPvalue is optimized for this purpose. In either case, the user is advised to compute the p-value of a score using the previous two functions which will be faster than computing the entire probability mass function and then computing the p-value. Finally, it is possible to also compute the probabilities of scores individually using QP\_Probability and the support of the distribution using QP\_Support. Since this package is written for the benefit of bioinformaticians, we will provide an example on how to apply this statistic to a publicly available network. One bioinformatic application is to test how well protein-protein causal networks can predict the regulators in gene expression data. In the last section of this Vignette, we present an example for computing this statistic over the STRINGdb network.

# Functionality for working with the Homo sapien causal network from STRINGdb

Here we provide functionality for using **QuaternaryProd** with the STRINGdb Homo Sapien causal network (version 10) provided under the creative commons license.

### Compute Pvalues Over the Network

Given new gene expression data, we can compute the scores and p-values for all regulators in the STRINGdb Homo Sapien causal network using the specialized RunCRE\_HSAStringDB function. Note that the user can specify and use other causal networks with RunCRE\_HSAStringDB. We use the gene expression data sets that were used in [1]. The data sets contain the c-Myc and E2F3 expression signatures. Note that the results may differ from those reported in [2] since the network was parsed differently.

Load Gene Expression Data First, we load all the data sets. The gene expression data sets must have the following columns: 1- entrez column corresponding to the entrez id of the gene, 2- pvalue column corresponding to the pvalue of the gene, 3- fc column corresponding to the fold change of the gene. After we load the data sets, we make sure that there are no duplicated entrez ids in the data sets.

```
library(QuaternaryProd)
# Get gene expression data
e2f3 <- system.file("extdata", "e2f3 sig.txt",
                               package = "QuaternaryProd")
e2f3 \leftarrow read.table(e2f3, sep = "\t",
                               header = TRUE, stringsAsFactors = FALSE)
myc <- system.file("extdata", "myc_sig.txt",</pre>
                               package = "QuaternaryProd")
myc <- read.table(myc, sep = "\t",</pre>
                               header = TRUE, stringsAsFactors = FALSE)
# Rename column names appropriately
# and remove duplicated entrez ids in the gene expression data
names(e2f3) <- c("entrez", "pvalue", "fc")</pre>
e2f3 <- e2f3[!duplicated(e2f3$entrez),]
names(myc) <- c("entrez", "pvalue", "fc")</pre>
myc <- myc[!duplicated(myc$entrez),]</pre>
```

Compute the Quaternary Dot Product Scoring Statistic over STRINGdb We can now compute the Quaternary Dot Product Scoring Statistic over STRINGdb using the following:

```
# Compute the Quaternary Dot Product Scoring Statistic for only statistically
# significant regulators
quaternary results <- RunCRE HSAStringDB(e2f3, method = "Quaternary",
                                   fc.thresh = log2(1.3), pval.thresh = 0.05,
                                   only.significant.pvalues = TRUE,
                                   significance.level = 0.05,
                                   epsilon = 1e-16, progressBar = FALSE,
                                   relations = NULL, entities = NULL)
## (1/5) Begin Processing...
## (2/5) 135 rows from gene_expression_data removed due
##
             to entrez ids being unrepsented in network entities!
## (3/5) Loading STRINGdb causal network...
## (4/5) Computing P-values...
## (5/5) Done.
quaternary_results[1:4, c("uid", "symbol", "regulation", "pvalue")]
                      uid symbol regulation
                                                   pvalue
## 1 9606.ENSP00000345571
                            E2F1
                                         up 6.160448e-08
## 2 9606.ENSP00000362592 RBBP4
                                       down 3.095362e-05
## 3 9606.ENSP00000244741 CDKN1A
                                       down 3.520453e-05
## 4 9606.ENSP00000274255
                                       down 7.772292e-05
                            SKP2
```

RunCRE\_HSAStringDB returns a data frame containing all the regulators of the String causal network. An efficient algorithm for computing the Quaternary Dot Product Scoring Statistic is presented in [2] and is implemented in QuaternaryProd. To further improve performance, RunCRE\_HSAStringDB has an optional argument only.significant.pvalues which can be set to TRUE so that only the p-values of the statistically significant regulators are computed. P-values which are not statistically significant (i.e p-values greater than signficance.level) are not reported, in which case the p-value is set to a value of -1. If the user wishes to compute p-values for regulators which are not statistically significant then the user should set the parameter only.significant.pvalues = FALSE. The regulators are ordered in increasing order of the p-values (Note: details on the columns of the data frame returned can be found in the help page for RunCRE\_HSAStringDB). Finally, we see that this approach retrieves the signal regulator E2F1.

Compute the Ternary Dot Product Scoring Statistic and the Enrichment test over STRINGdb To compute the Ternary Dot Product Statistic over STRINGdb we can use the following:

ternary\_results <- RunCRE\_HSAStringDB(myc, method = "Ternary",

```
## uid symbol regulation pvalue
## 1 9606.ENSP00000367207 MYC up 3.453199e-06
## 2 9606.ENSP00000351490 MAX up 3.110565e-05
## 3 9606.ENSP00000313199 No-Symbol up 4.237870e-05
## 4 9606.ENSP00000258962 SRSF1 up 2.875442e-04
```

We see that this method retrieves MYC as a significant regulator. To compute the Enrichment test over STRINGdb we can use the following:

```
enrichment results <- RunCRE HSAStringDB(myc, method = "Enrichment",</pre>
                                          fc.thresh = log2(1.3), pval.thresh = 0.05,
                                          only.significant.pvalues = TRUE,
                                          significance.level = 0.05,
                                          epsilon = 1e-16, progressBar = FALSE,
                                          relations = NULL, entities = NULL)
## (1/5) Begin Processing...
## (2/5) 107 rows from gene_expression_data removed due
##
             to entrez ids being unrepsented in network entities!
## (3/5) Loading STRINGdb causal network...
## (4/5) Computing P-values...
## (5/5) Done.
enrichment_results[enrichment_results$symbol == "MYC", c("symbol", "regulation", "pvalue")]
##
      symbol regulation
                             pvalue
                     up 0.001429373
## 39
         MYC
## 40
         MYC
                   down 0.001429373
```

We see that the Enrichment method also retrieves MYC as a significant regulator although not as significant as in the case of the Ternary Dot Product Scoring Statistic.

#### References

- [1] Chindelevitch et al. (2012). Assessing statistical significance in causal graphs. BMC Bioinformatics, Volume 3, Issue 1, 2012, Page 35.
- [2] Carl Tony Fakhry, Parul Choudhary, Alex Gutteridge, Ben Sidders, Ping Chen, Daniel Ziemek, and Kourosh Zarringhalam. Interpreting transcriptional changes using causal graphs: new methods and their practical utility on public networks. BMC Bioinformatics, 17:318, 2016. ISSN 1471-2105. doi: 10.1186/s12859-016-1181-8.
- [3] Franceschini, A (2013). STRING v9.1: protein-protein interaction networks, with increased coverage and integration. In: 'Nucleic Acids Res. 2013 Jan;41(Database issue):D808-15. doi: 10.1093/nar/gks1094. Epub 2012 Nov 29'.